COMP 322 Spring 2016

# COMP 322: Fundamentals of Parallel Programming Module 1: Parallelism

©2016 by Vivek Sarkar

January 22, 2016

## DRAFT VERSION

## Contents

| U                        | Cou                                    | irse Organization                             | 2  |
|--------------------------|----------------------------------------|-----------------------------------------------|----|
| 1 Task-level Parallelism |                                        | k-level Parallelism                           | 2  |
|                          | 1.1                                    | Task Creation and Termination (Async, Finish) | 2  |
|                          | 1.2                                    | Computation Graphs                            | 6  |
|                          | 1.3                                    | Ideal Parallelism                             | 10 |
|                          | 1.4                                    | Multiprocessor Scheduling                     | 12 |
|                          | 1.5                                    | Parallel Speedup and Amdahl's Law             | 13 |
| 2                        | Functional Parallelism and Determinism |                                               | 15 |
|                          | 2.1                                    | Future Tasks and Functional Parallelism       | 15 |
|                          | 2.2                                    | Memoization                                   | 17 |
|                          | 2.3                                    | Finish Accumulators                           | 19 |
|                          | 2.4                                    | Map Reduce                                    | 20 |
|                          | 2.5                                    | Data Races                                    | 23 |
|                          | 26                                     | Functional and Structural Determinism         | 25 |

## 0 Course Organization

The desired learning outcomes from the course fall into three major areas, that we refer to as modules:

- Module 1: Parallelism creation and coordination of parallelism (async, finish), abstract performance metrics (work, critical paths), Amdahl's Law, weak vs. strong scaling, data races and determinism, data race avoidance (immutability, futures, accumulators, dataflow), deadlock avoidance, abstract vs. real performance (granularity, scalability), collective and point-to-point synchronization (phasers, barriers), parallel algorithms, systolic algorithms.
- Module 2: Concurrency critical sections, atomicity, isolation, high level data races, nondeterminism, linearizability, liveness/progress guarantees, actors, request-response parallelism, Java Concurrency, locks, condition variables, semaphores, memory consistency models.
- Module 3: Locality and Distribution memory hierarchies, locality, cache affinity, data movement, message-passing (MPI), communication overheads (bandwidth, latency), MapReduce, accelerators, GPGPUs, CUDA, OpenCL.

Each module is further divided into *units*, and each unit consists of a set of *topics*. This document consists of lecture notes for Module 1. The section numbering in the document follows the *unit.topic* format. Thus, Section 1.2 in the document covers topic 2 in unit 1. The same numbering convention is used for the videos hosted on edX.

## 1 Task-level Parallelism

#### 1.1 Task Creation and Termination (Async, Finish)

To introduce you to a concrete example of parallel programming, let us first consider the following sequential algorithm for computing the sum of the elements of an array of numbers, X:

#### Algorithm 1: Sequential ArraySum

```
Input: Array of numbers, X.

Output: sum = sum of elements in array X.

sum \leftarrow 0;

for i \leftarrow 0 to X.length - 1 do

bullet sum \leftarrow sum + X[i];

return sum;
```

This algorithm is simple to understand since it sums the elements of X sequentially from left to right. However, we could have obtained the same algebraic result by summing the elements from right to left instead. This over-specification of the ordering of operations in sequential programs has been classically referred to as the *Von Neumann bottleneck* [2]<sup>1</sup>. The left-to-right evaluation order in Algorithm 1 can be seen in the *computation graph* shown in Figure 1. We will study computation graphs formally later in the course. For now, think of each node or vertex (denoted by a circle) as an operation in the program and each edge (denoted by an arrow) as an ordering constraint between the operations that it connects, due to the flow of the output from the first operation to the input of the second operation. It is easy to see that the computation graph in Figure 1 is sequential because the edges enforce a linear order among all nodes in the graph.

How can we go about converting Algorithm 1 to a parallel program? The answer depends on the parallel programming constructs that are available for our use. We will start by learning task-parallel constructs. To

<sup>&</sup>lt;sup>1</sup>These lecture notes include citation such as [2] as references for **optional** further reading.

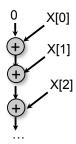

Figure 1: Computation graph for Algorithm 1 (Sequential ArraySum)

```
//Task T<sub>0</sub> (Parent) T<sub>1</sub> T<sub>0</sub>

finish { //Begin finish

async

STMT1; //T<sub>1</sub> (Child)

//Continuation

STMT2; //T<sub>0</sub>

} //Continuation //End finish

STMT3; //T<sub>0</sub>

STMT3;
```

Figure 2: A example code schema with async and finish constructs

understand the concept of tasks informally, let's use the word, task, to denote a sequential subcomputation of a parallel program. A task can be made as small or as large as needed e.g., it can be a single statement or can span multiple procedure calls. Program execution is assumed to start as a single "main program" task, but tasks can create new tasks leading to a tree of tasks defined by parent-child relations arising from task creation, in which the main program task is the root. In addition to task creation, we will also need a construct for task termination, i.e., a construct that can enable certain computations to wait until certain other tasks have terminated. With these goals in mind, we introduce two fundamental constructs for task parallelism, async and finish, in the following sections<sup>2</sup>.

#### 1.1.1 Async notation for Task Creation

The first parallel programming construct that we will learn is called async. In pseudocode notation, "async  $\langle stmt1\rangle$ ", causes the parent task (i.e., the task executing the async statement to create a new child task to execute the body of the async,  $\langle stmt1\rangle$ , asynchronously (i.e., before, after, or in parallel) with the remainder of the parent task. The notation,  $\langle stmt\rangle$ , refers to any legal program statement e.g., if-then-else, for-loop, method call, or a block enclosed in  $\{\ \}$  braces. (The use of angle brackets in " $\langle stmt\rangle$ " follows a standard notational convention to denote units of a program. They are unrelated to the  $\langle$  and  $\rangle$  comparison operators used in many programming languages.) Figure 2 illustrates this concept by showing a code schema in which the parent task,  $T_0$ , uses an async construct to create a child task  $T_1$ . Thus, STMT1 in task  $T_1$  can potentially execute in parallel with STMT2 in task  $T_0$ .

async is a powerful primitive because it can be used to enable any statement to execute as a parallel task, including for-loop iterations and method calls. Listing 1 shows some example usages of async. These examples are illustrative of logical parallelism, since it may not be efficient to create separate tasks for all the parallelism created in these examples. Later in the course, you will learn the impact of overheads in determining what subset of logical parallelism can be useful for a given platform.

<sup>&</sup>lt;sup>2</sup>These constructs have some similarities to the "fork" and "join" constructs available in many languages, including Java's ForkJoin framework (which we will learn later in the course), but there are notable differences.

```
// Example 1: execute iterations of a counted for loop in parallel
2
    // (we will later see forall loops as a shorthand for this common case)
3
   for (int ii = 0; i < A.length; ii++) {
4
     final int i = ii; // i is a final variable
5
     async { A[i] = B[i] + C[i]; } // value of i is copied on entry to
6
7
8
   // Example 2: execute iterations of a while loop in parallel
   pp = first;
9
   while ( pp != null ) {
10
     T p = pp; // p is an effectively final variable
11
12
     async \{ p.x = p.y + p.z; \} // value of p is copied on entry to async
13
     pp = pp.next;
14
15
16
   // Example 3: Example 2 rewritten as a recursive method
   static void process(T p) { // parameter p is an effectively final variable
17
18
      if ( p != null ) {
19
        async \{ p.x = p.y + p.z; \} // value of p is copied on entry to async
20
        process (p.next);
21
22
   }
23
24
   // Example 4: execute method calls in parallel
   async { left_s = quickSort(left); }
   async { right_s = quickSort(right); }
```

Listing 1: Example usages of async

All algorithm and programming examples in the module handouts should be treated as "pseudocode", since they are written for human readability with notations that are more abstract than the actual APIs that you will use for programming projects in COMP 322.

In Example 1 in Listing 1, the for loop sequentially increments index variable i, but all instances of the loop body can logically execute in parallel because of the async statement. The pattern of parallelizing counted for-loops in Example 1 occurs so commonly in practice that many parallel languages include a specialized construct for this case, that may be given a name such as foreach, forall or forasync.

In Example 2 in Listing 1, the async is used to parallelize computations in the body of a pointer-chasing while loop. Though the sequence of p = p.next statements is executed sequentially in the parent task, all dynamic instances of the remainder of the loop body can logically execute in parallel with each other.

Example 3 in Listing 1 shows the computation in Example 2 rewritten as a static void recursive method. You should first convince yourself that the computations in Examples 2 and 3 perform the same operations by omitting the async keyword in each case, and comparing the resulting sequential versions.

Example 4 shows the use of async to execute two method calls as parallel tasks (as was done in the two-way parallel sum algorithm).

As these examples show, a parallel program can create an unbounded number of tasks at runtime. The parallel runtime system is responsible for scheduling these tasks on a fixed number of processors. It does so by creating a fixed number of worker threads as shown in Figure 3, typically one worker per processor core. Worker threads are allocated by the Operating System (OS). By creating one thread per core, we limit the role of the OS in task scheduling to that of binding threads to cores at the start of program execution, and let the parallel runtime system take over from that point onwards. These workers repeatedly pull work

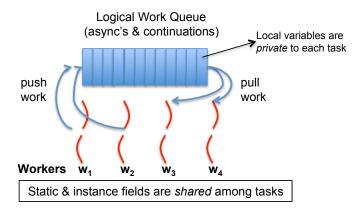

Figure 3: Scheduling an parallel program on a fixed number of workers. (Figure adapted from [11].)

```
// Rule 1: a child async may read the value of any outer final local var
2
   final int i1 = 1;
3
   async { ... = i1; /* i1=1 */ }
4
   // Rule 2: a child async may also read any "effectively final" outer local
   int i2 = 2; // i2=2 is copied on entry into the async like a method param
   async { ... = i2; /* i2=2*/}
8
    // i2 cannot be modified again, if it is "effectively final"
10
   // Rule 3: a child async is not permitted to modify an outer local var
11
    int i3;
   \mathbf{async} \ \{ \ i3 = \ldots; \ /* \ \mathsf{ERROR} \ */ \}
```

Listing 2: Rules for accessing local variables across async's

from a shared work queue when they are idle, and push work on the queue when they generate more work. The work queue entries can include async's and continuations. An async is the creation of a new task, such as  $T_1$  in Figure 2. A continuation<sup>3</sup> represents a potential suspension point for a task, which (as shown in in Figure 2) can include the point after an async creation as well as the point following the end of a finish scope. Continuations are also referred to as task-switching points, because they are program points at which a worker may switch execution between different tasks. A key motivation for this separation between tasks and threads is that it would be prohibitively expensive to create a new OS-level worker thread for each async task that is created in the program.

An important point to note in Figure 3 is that local variables are *private* to each task, whereas static and instance fields are *shared* among tasks. This is similar to the rule for accessing local variables and static/instance fields within and across methods or lambda expressions in Java. Listing 2 summarizes the rules for accessing local variables across async boundaries. For convenience, as shown in Rules 1 and 2, a child async is allowed to access a local variable declared in an outer async or method by simply capturing the value of the local variable when the async task is created (analogous to capturing the values of local variables in parameters at the start of a method call or in the body of a lambda expression). Note that a child async is not permitted to modify a local variable declared in an outer scope (Rule 3). If needed, you can work around the Rule 3 constraint by replacing the local variable by a static or instance field, since fields can be shared among tasks.

<sup>&</sup>lt;sup>3</sup>This use of "continuation" is related to, but different from, continuations in functional programming languages.

#### 1.1.2 Finish notation for Task Termination

The next parallel programming construct that we will learn as a complement to async is called finish. In pseudocode notation, "finish  $\langle stmt \rangle$ " causes the parent task to execute  $\langle stmt \rangle$ , which includes the possible creation of async tasks, and then wait until all async tasks created within  $\langle stmt \rangle$  have completed before the parent task can proceed to the statement following the finish. Async and finish statements may also be arbitrarily nested.

Thus, the finish statement in Figure 2 is used by task  $T_0$  to ensure that child task  $T_1$  has completed executing STMT1 before  $T_0$  executes STMT3. This may be necessary if STMT3 in Figure 2 used a value computed by STMT1. If  $T_1$  created a child async task,  $T_2$  (a "grandchild" of  $T_0$ ),  $T_0$  will wait for both  $T_1$  and  $T_2$  to complete in the finish scope before executing STMT3.

The waiting at the end of a finish statement is also referred to as a synchronization. The nested structure of finish ensures that no deadlock cycle can be created between two tasks such that each is waiting on the other due to end-finish operations. (A deadlock cycle refers to a situation where two tasks can be blocked indefinitely because each is waiting for the other to complete some operation.) We also observe that each dynamic instance  $T_A$  of an async task has a unique dynamic Immediately Enclosing Finish (IEF) instance F of a finish statement during program execution, where F is the innermost finish containing  $T_A$ . Like async, finish is a powerful primitive because it can be wrapped around any statement thereby supporting modularity in parallel programming.

If you want to convert a sequential program into a parallel program, one approach is to insert async statements at points where the parallelism is desired, and then insert finish statements to ensure that the parallel version produces the same result as the sequential version. Listing 3 extends the first two code examples from Listing 1 to show the sequential version, an incorrect parallel version with only async's inserted, and a correct parallel version with both async's and finish's inserted.

The source of errors in the incorrect parallel versions are *data races*, which are notoriously hard to debug. As you will learn later in the course, a *data race* occurs if two parallel computations access the same shared location in an "interfering" manner *i.e.*, such that at least one of the accesses is a write (so called because the effect of the accesses depends on the outcome of the "race" between them to determine which one completes first). Data races form a class of bugs that are specific to parallel programming.

async and finish statements also jointly define what statements can potentially be executed in parallel with each other. Consider the finish-async nesting structure shown in Figure 4. It reveals which pairs of statements can potentially execute in parallel with each other. For example, task A2 can potentially execute in parallel with tasks A3 and A4 since async A2 was launched before entering the finish F2, which is the Immediately Enclosing Finish for A3 and A4. However, Part 3 of Task A0 cannot execute in parallel with tasks A3 and A4 since it is performed after finish F2 is completed.

### 1.1.3 Array Sum with two-way parallelism

We can use async and finish to obtain a simple parallel program for computing an array sum as shown in Algorithm 2. The computation graph structure for Algorithm 2 is shown in Figure 5. Note that it differs from Figure 1 since there is no edge or sequence of edges connecting Tasks T2 and T3. This indicates that tasks T2 and T3 can execute in parallel with each other; for example, if your computer has two processor cores, T2 and T3 can be executed on two different processors at the same time. We will see much richer examples of parallel programs using async, finish and other constructs during the course.

## 1.2 Computation Graphs

A Computation Graph (CG) is a formal structure that captures the meaning of a parallel program's execution. When you learned sequential programming, you were taught that a program's execution could be understood as a sequence of operations that occur in a well-defined total order, such as the left-to-right evaluation order for expressions. Since operations in a parallel program do not occur in a fixed order, some other abstraction is needed to understand the execution of parallel programs. Computation Graphs address this need by focusing on the extensions required to model parallelism as a partial order. Specifically, a Computation

```
// Example 1: Sequential version
1
   for (int i = 0; i < A. length; i++) A[i] = B[i] + C[i];
   System.out.println(A[0]);
   // Example 1: Incorrect parallel version
   for (int ii = 0; i < A.length; ii++) {
     final int i = ii; // i is a final variable
     async \{A[i] = B[i] + C[i]; \} // value of i is copied on entry to
8
9
10
   System.out.println(A[0]);
11
   // Example 1: Correct parallel version
12
13
   finish {
14
     for (int ii = 0; i < A.length; ii++) {
15
       final int i = ii; // i is a final variable
16
       async \{ A[i] = B[i] + C[i]; \} // value of i is copied on entry to
17
     }
18
19
   System.out.println(A[0]);
20
21
   // Example 2: Sequential version
   p = first;
22
23
   while (p != null)
     p.x = p.y + p.z; p = p.next;
24
25
26
   System.out.println(first.x);
27
28
   // Example 2: Incorrect parallel version
29
   pp = first;
   while (pp != null) {
31
     T p = pp; // p is an effectively final variable
32
     async \{ p.x = p.y + p.z; \} // value of p is copied on entry to async
33
     pp = pp.next;
34
35
   System.out.println(first.x);
36
37
   // Example 2: Correct parallel version
   pp = first;
38
39
   finish while (pp != null) {
     T p = pp; // p is an effectively final variable
40
     async { p.x = p.y + p.z; } // value of p is copied on entry to async
41
42
     pp = pp.next;
43
   System.out.println(first.x);
```

Listing 3: Incorrect and correct parallelization with async and finish

```
finish { // F1
      // Part 1 of Task A0
2
3
      async {A1; async A2;}
      finish { // F2
// Part 2 of Task A0
4
5
6
        async A3;
7
        async A4;
8
      // Part 3 of Task A0
10
   }
```

Listing 4: Example usage of async and finish

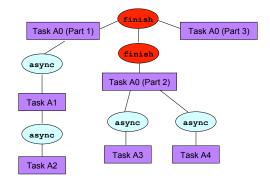

Figure 4: Finish-async nesting structure for code fragment in Listing 4

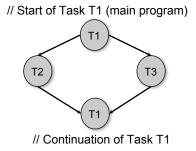

Figure 5: Computation graph for code example in Algorithm 5 (Two-way Parallel ArraySum)

## Algorithm 2: Two-way Parallel ArraySum

```
Input: Array of numbers, X.
Output: sum = sum of elements in array X.
// Start of Task T1 (main program)
sum1 \leftarrow 0; sum2 \leftarrow 0;
// Compute sum1 (lower half) and sum2 (upper half) in parallel.
finish{
   async{
       // Task T2
       for i \leftarrow 0 to X.length/2 - 1 do
        sum1 \leftarrow sum1 + X[i];
   };
   async{
       // Task T3
       for i \leftarrow X.length/2 to X.length-1 do
          sum2 \leftarrow sum2 + X[i];
   };
};
// Task T1 waits for Tasks T2 and T3 to complete
// Continuation of Task T1
sum \leftarrow sum1 + sum2;
return sum;
```

#### Graph consists of:

- A set of nodes, where each node represents a step consisting of an arbitrary sequential computation. For programs with async and finish constructs, a task's execution can be divided into steps by using continuations to define the boundary points. Recall from Section 1.1.1 that a continuation point in a task is the point after an async creation or a point following the end of a finish scope. It is acceptable to introduce finer-grained steps in the CG if so desired i.e., to split a step into smaller steps. The key constraint is that a step should not contain any parallelism or synchronization i.e., a continuation point should not be internal to a step.
- A set of *directed edges* that represent ordering constraints among steps. For async-finish programs, it is useful to partition the edges into three cases [11]:
  - 1. Continue edges that capture sequencing of steps within a task all steps within the same task are connected by a chain of continue edges.
  - 2. Spawn edges that connect parent tasks to child async tasks. When an async is created, a spawn edge is inserted between the step that ends with the async in the parent task and the step that starts the async body in the new child task.
  - 3. Join edges that connect descendant tasks to their Immediately Enclosing Finish (IEF) operations. When an async terminates, a join edge is inserted from the last step in the async to the step in the ancestor task that follows the IEF operation.

Consider the example program shown in Listing 5 and its Computation Graph shown in Figure 6. There are 6 tasks in the CG,  $T_1$  to  $T_6$ . This example uses finer-grained steps than needed, since some steps (e.g., v1 and v2) could have have been combined into a single step. In general, the CG grows as a program executes and a complete CG is only available when the entire program has terminated. The three classes of edges (continue, spawn, join) are shown in Figure 6. Even though they arise from different constructs, they all have the same effect viz., to enforce an ordering among the steps as dictated by the program.

In any execution of the CG on a parallel machine, a basic rule that must be obeyed is that a successor node B of an edge (A, B) can only execute after its predecessor node A has completed. This relationship between nodes A and B is referred to as a dependence because the execution of node B depends on the execution of node A having completed. In general, node Y depends on node X if there is a path of directed edges from X to Y in the CG. Therefore, dependence is a transitive relation: if B depends on A and C depends on B, then C must depend on A. The CG can be used to determine if two nodes may execute in parallel with each other. For example, an examination of Figure 6 shows that all of nodes  $v3\ldots v15$  can potentially execute in parallel with node v16 because there is no directed path in the CG from v16 to any node in  $v3\ldots v15$  or vice versa.

It is also important to observe that the CG in Figure 6 is *acyclic i.e.*, it is not possible to start at a node and trace a cycle by following directed edges that leads back to the same node. An important property of CGs is that all CGs are *directed acyclic graphs*, also referred to as *dags*. As a result, the terms "computation graph" and "computation dag" are often used interchangeably.

#### 1.3 Ideal Parallelism

In addition to providing the dependence structure of a parallel program, Computation Graphs can also be used to reason about the *ideal parallelism* of a parallel program as follows:

- Assume that the execution time, time(N), is known for each node N in the CG. Since N represents an uninterrupted sequential computation, it is assumed that time(N) does not depend on how the CG is scheduled on a parallel machine. (This is an idealized assumption because the execution time of many operations, especially memory accesses, can depend on when and where the operations are performed in a real computer system.)
- Define WORK(G) to be the sum of the execution times of the nodes in CG G,

$$WORK(G) = \sum_{\text{node } N \text{ in } G} time(N)$$

Thus, WORK(G) represents the total amount of work to be done in CG G.

• Define CPL(G) to be the length of the longest path in G, when adding up the execution times of all nodes in the path. There may be more than one path with this same length. All such paths are referred to as *critical paths*, so CPL stands for *critical path length*.

Consider again the CG, G, in Figure 6. For simplicity, we assume that all nodes have the same execution time, time(N) = 1. It has a total of 23 nodes, so WORK(G) = 23. In addition the longest path consists of 17 nodes as follows, so CPL(G) = 17:

$$v1 \rightarrow v2 \rightarrow v3 \rightarrow v6 \rightarrow v7 \rightarrow v8 \rightarrow v10 \rightarrow v11 \rightarrow v12 \rightarrow v13 \rightarrow v14 \rightarrow v18 \rightarrow v19 \rightarrow v20 \rightarrow v21 \rightarrow v22 \rightarrow v23 \rightarrow v14 \rightarrow v18 \rightarrow v19 \rightarrow v20 \rightarrow v21 \rightarrow v22 \rightarrow v23 \rightarrow v3 \rightarrow v14 \rightarrow v18 \rightarrow v19 \rightarrow v20 \rightarrow v21 \rightarrow v21 \rightarrow$$

Given the above definitions of WORK and CPL, we can define the *ideal parallelism* of Computation Graph G as the ratio, WORK(G)/CPL(G). The ideal parallelism can be viewed as the maximum performance improvement factor due to parallelism that can be obtained for computation graph G, even if we ideally had an unbounded number of processors. It is important to note that ideal parallelism is independent of the number of processors that the program executes on, and only depends on the computation graph

#### 1.3.1 Abstract Performance Metrics

While Computation Graphs provide a useful abstraction for reasoning about performance, it is not practical to build Computation Graphs by hand for large programs. The Habanero-Java (HJ) library used in the course includes the following utilities to help programmers reason about the CGs for their programs:

• Insertion of calls to doWork(). The programmer can insert a call of the form perf.doWork(N) anywhere in a step to indicate execution of N application-specific abstract operations e.g., floating-point

```
// Task T1
1
   v1\,;\ v2\,;
2
3
    finish {
      async {
4
         // Task T2
5
6
         v3;
7
         finish {
8
           async { v4; v5; } // Task T3
9
           async { v7; v8; } // Task T4
10
        v9;
} // finish
v10; v11;
11
12
13
        async { v12; v13; v14; } // Task T5
14
15
16
      v16; v17;
17
18
   } // finish
19
    v18; v19;
    finish {
20
      async { v20; v21; v22; }
21
22
23
    v23;
```

Listing 5: Example program

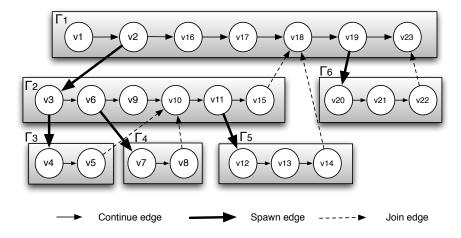

Figure 6: Computation Graph G for example program in Listing 5

operations, comparison operations, stencil operations, or any other data structure operations. Multiple calls to perf.doWork() are permitted within the same step. They have the effect of adding to the abstract execution time of that step. The main advantage of using abstract execution times is that the performance metrics will be the same regardless of which physical machine the HJ program is executed on. The main disadvantage is that the abstraction may not be representative of actual performance on a given machine.

- Printout of abstract metrics. If an HJlib program is executed with a specified option, abstract metrics are printed at the end of program execution that capture the total number of operations executed (WORK) and the critical path length (CPL) of the CG generated by the program execution. The ratio, WORK/CPL is also printed as a measure of ideal parallelism.
- Visualization of computation graph. A tool called HJ-viz is also provided that enables you to see an image of the computation graph of a program executed with abstract performance metrics.

#### 1.4 Multiprocessor Scheduling

Now, let us discuss the execution of CG G on an idealized parallel machine with P processors. It is idealized because all processors are assumed to be identical, and the execution time of a node is assumed to be independent of which processor it executes on. Consider all legal schedules of G on P processors. A legal schedule is one that obeys the dependence constraints in the CG, such that for every edge (A, B) the scheduled guarantees that B is only scheduled after A completes. Let  $t_P$  denote the execution time of a legal schedule. While different schedules may have different execution times, they must all satisfy the following two lower bounds:

- 1. Capacity bound:  $t_p \geq WORK(G)/P$ . It is not possible for a schedule to complete in time less than WORK(G)/P because that's how long it would take if all the work was perfectly divided among P processors.
- 2. Critical path bound:  $t_p \geq CPL(G)$ . It is not possible for a schedule to complete in time less than CPL(G) because any legal schedule must obey the chain of dependences that form a critical path. Note that the critical path bound does not depend on P.

Putting these two lower bounds together, we can conclude that  $t_p \ge \max(WORK(G)/P, CPL(G))$ . Thus, if the observed parallel execution time  $t_P$  is larger than expected, you can investigate the problem by determining if the capacity bound or the critical path bound is limiting its performance.

It is also useful to reason about the *upper bounds* for  $t_P$ . To do so, we have to make some assumption about the "reasonableness" of the scheduler. For example, an unreasonable scheduler may choose to keep processors idle for an unbounded number of time slots (perhaps motivated by locality considerations), thereby making  $t_P$  arbitrarily large. The assumption made in the following analysis is that all schedulers under consideration are "greedy" i.e., they will never keep a processor idle when there's a node that is available for execution.

We can now state the following properties for  $t_P$ , when obtained by greedy schedulers:

- $t_1 = WORK(G)$ . Any greedy scheduler executing on 1 processor will simply execute all nodes in the CG in some order, thereby ensuring that the 1-processor execution time equals the total work in the CG.
- $t_{\infty} = CPL(G)$ . Any greedy scheduler executing with an unbounded (infinite) number of processors must complete its execution with time = CPL(G), since all nodes can be scheduled as early as possible.
- $t_P \le t_1/P + t_\infty = WORK(G)/P + CPL(G)$ . This is a classic result due to Graham [10]. An informal sketch of the proof is as follows. At any given time in the schedule, we can declare the time slot to be *complete* if all P processors are busy at that time and *incomplete* otherwise. The number of complete time slots must add up to at most  $t_1/P$  since each such time slot performs P units of work.

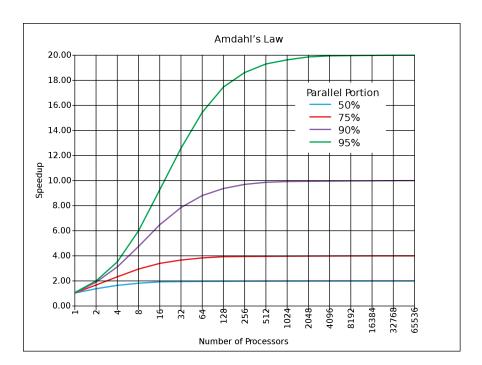

Figure 7: Illustration of Amdahl's Law (source: http://en.wikipedia.org/wiki/Amdahl's law)

In addition, the number of incomplete time slots must add up to at most  $t_{\infty}$  since each such time slot must advance 1 time unit on a critical path. Putting them together results in the *upper bound* shown above. Combining it with the lower bound, you can see that:

$$\max(WORK(G)/P, CPL(G)) \le t_P \le WORK(G)/P + CPL(G)$$

It is interesting to compare the lower and upper bounds above. You can observe that they contain the  $\max$  and  $\sup$  of the same two terms, WORK(G)/P and CPL(G). Since  $x+y \leq 2\max(x,y)$ , the lower and upper bounds vary by at most a factor of  $2\times$ . Further, if one term dominates the other e.g.,  $x \gg y$ , then the two bounds will be very close to each other.

#### 1.5 Parallel Speedup and Amdahl's Law

Given definitions for  $t_1$  and  $t_P$ , the speedup for a given schedule of a computation graph on P processors is defined as  $Speedup(P) = t_1/t_P$ . Speedup(P) is the factor by which the use of P processors speeds up execution time relative to 1 processor, for a fixed input size. For ideal executions without overhead,  $1 \le Speedup(P) \le P$ . The term  $linear\ speedup\ is$  used for a program when  $Speedup(P) = k \times P$  as P varies, for some constant k, 0 < k < 1.

We can now summarize a simple observation made by Gene Amdahl in 1967 [1]: if  $q \leq 1$  is the fraction of WORK in a parallel program that must be executed sequentially, then the best speedup that can be obtained for that program, even with an unbounded number of processors, is  $Speedup(P) \leq 1/q$ . As in the Computation Graph model studied earlier, this observation assumes that all processors are uniform i.e., they all execute at the same speed.

This observation follows directly from a lower bound on parallel execution time that you are familiar with, namely  $t_P \geq CPL(G)$ , where  $t_P$  is the execution time of computation graph G on P processors and CPL is the critical path length of graph G. If fraction q of WORK(G) is sequential, it must be the case that  $CPL(G) \geq q \times WORK(G)$ . Therefore,  $Speedup(P) = t_1/t_P$  must be  $\leq WORK(G)/(q \times WORK(G)) = 1/q$  since  $t_1 = WORK(G)$  for greedy schedulers.

The consequence of Amdahl's Law is illustrated in Figure 7. The x-axis shows the number of processors increasing in powers of 2 on a log scale, and the y-axis represents speedup obtained for different values of q. Specifically, each curve represents a different value for the parallel portion, (1-q), assuming that all the non-sequential work can be perfectly parallelized. Even when the parallel portion is as high as 95%, the maximum speedup we can obtain is  $20 \times$  since the sequential portion is 5%. The ideal case of q = 0 and a parallel portion of 100% is not shown in the figure, but would correspond to the y = x line which would appear to be an exponential curve since the x-axis is plotted on a log scale.

Amdahl's Law reminds us to watch out for sequential bottlenecks both when designing parallel algorithms and when implementing programs on real machines. While it may paint a bleak picture of the utility of adding more processors to a parallel computing, it has also been observed that increasing the data size for a parallel program can reduce the sequential portion [13] thereby making it profitable to utilize more processors. The ability to increase speedup by increasing the number of processors for a fixed input size (fixed WORK) is referred to as  $strong\ scaling$ , and the ability to increase speedup by increasing the input size (increasing WORK) is referred to as  $strong\ scaling$ .

## 2 Functional Parallelism and Determinism

#### 2.1 Future Tasks and Functional Parallelism

#### 2.1.1 Tasks with Return Values

The async construct introduced in previous sections provided the ability to execute any statement as a parallel task, and the finish construct provided a mechanism to await termination of all tasks created within its scope. async task creation leads to a natural parent-child relation among tasks, e.g., if task  $T_A$  creates async task  $T_B$ , then  $T_A$  is the parent of  $T_B$  and  $T_B$  is the child of  $T_A$ . Thus, an ancestor task,  $T_A$ , can use a finish statement to ensure that it is safe to read values computed by all descendant tasks,  $T_D$  enclosed in the scope of the finish. These values are communicated from  $T_D$  to  $T_A$  via shared variables, which (in the case of Java tasks) must be an instance field, static field, or array element.

However, there are many cases where it is desirable for a task to explicitly wait for the return value from a specific single task, rather than all descendant tasks in a finish scope. To do so, it is necessary to extend the regular async construct with return values, and to create a container (proxy) for the return value which is done using *future objects* as follows:

- A variable of type future<T>4 is a reference to a *future* object *i.e.*, a container for a return value of type T from an async task.
- There are exactly two operations that can be performed on a variable, V1, of type future<T1>, assuming that type T2 is a subtype of, or the same as, type T1:
  - 1. Assignment variable V1 can be assigned a reference to an async with return value type T2 as described below, or V1 can be assigned the value of a variable V2 with type future<T2>.
  - 2. Blocking read the operation, V1.get(), waits until the async referred to by V1 has completed, and then propagates the return value of the async to the caller as a value of type T1. This semantics also avoids the possibility of a race condition on the return value.
- An async with a return value is called a *future task*, and can be defined by introducing two extensions to regular async's as follows:
  - 1. The body of the async must start with a type declaration, async<T1>, in which the type of the async's return value, T1, immediately follows the async keyword.
  - 2. The body itself must consist of a compound statement enclosed in { } braces, dynamically terminating with a return statement. It is important to note that the purpose of this return statement is to communicate the return value of the enclosing async and not the enclosing method.

Listing 6 revisits the two-way parallel array sum example discussed earlier, but using future tasks instead of regular async's. There are two variables of type future<int> in this example, sum1 and sum2 Each future task can potentially execute in parallel with it parent, just like regular async's. However, unlike regular async's, there is no finish construct needed for this example since the parent task T1, performs sum1.get() to wait for future task T2 and sum2.get() to wait for future task T3.

In addition to waiting for completion, the get() operations are also used to access the return values of the future tasks. This is an elegant capability because it obviates the need for shared fields or shared arrays, and avoids the possibility of race conditions on those shared variables. Notice the three declarations for variables sum in lines 4, 9, and 14. Each occurrence of sum is local to a task, and there's no possibility of race conditions on these local variables or the return values from the future tasks. These properties have historically made future tasks well suited to express parallelism in functional languages [14].

<sup>&</sup>lt;sup>4</sup> "future" is a pseudocode keyword, and will need be replaced by the appropriate data type in real code.

```
// Parent Task T1 (main program)
2
   // Compute sum1 (lower half) and sum2 (upper half) in parallel
3
   future<int> sum1 = async<int> { // Future Task T2
4
     int sum = 0;
     for (int i=0; i < X. length/2; i++) sum += X[i];
5
     return sum;
   }; //NOTE: semicolon needed to terminate assignment to sum1
   future<int> sum2 = async<int> { // Future Task T3
     int sum = 0;
     for (int i=X. length/2; i < X. length; i++) sum += X[i];
10
11
     return sum;
   }; //NOTE: semicolon needed to terminate assignment to sum2
12
   //Task T1 waits for Tasks T2 and T3 to complete
13
   int sum = sum1.get() + sum2.get();
```

Listing 6: Two-way Parallel ArraySum using Future Tasks

### 2.1.2 Computation Graph Extensions for Future Tasks

Future tasks can be accommodated very naturally in the Computation Graph (CG) abstraction introduced in Section 1.2. The main CG extensions required to accommodate the get() operations are as follows:

- A get() operation is a new kind of *continuation* operation, since it can involve a blocking operation. Thus, get() operations can only occur on the boundaries of steps. To fully realize this constraint, it may be necessary to split a statement containing one or more get() operations into multiple substatements such that a get() occurs in a sub-statement by itself.
- A spawn edge connects the parent task to a child future task, just as with regular async's.
- When a future task,  $T_F$ , terminates, a *join* edge is inserted from the last step in  $T_F$  to the step in the ancestor task that follows its Immediately Enclosing Finish (IEF) operation, as with regular async's. In addition, a *join edge* is also inserted from  $T_F$ 's last step to every step that follows a get() operation on the future task. Note that new get() operations may be encountered even after  $T_F$  has terminated.

To compute the computation graph for the example in Listing 6, we will need to split the statement in line 14 into the following sub-statements:

```
14a int temp1 = sum1.get();
14b int temp2 = sum2.get();
14c int sum = temp1 + temp2;
```

The resulting CG is shown in Figure 8. Note that the end of each step in a future task has two outgoing *join edges* in this example, one to the get() operation and one to the implicit *end-finish* operation in the main program.

#### 2.1.3 Why should future references be effectively final?

In this section, we elaborate on an important programming principle for futures, viz., all variables containing references to future objects should be *effectively final* (either declared final or participating in a single assignment), which means that the variable cannot be modified after initialization. To motivate this rule, consider the buggy program example in Listing 7. WARNING: this is an example of bad parallel programming practice that you should not attempt!

This program declares two static non-final future reference fields, f1 and f2, in lines 1 and 2 and initializes them to null. The main() programs then creates two future tasks, T1 and T2, in lines 5 and 6 and assigns

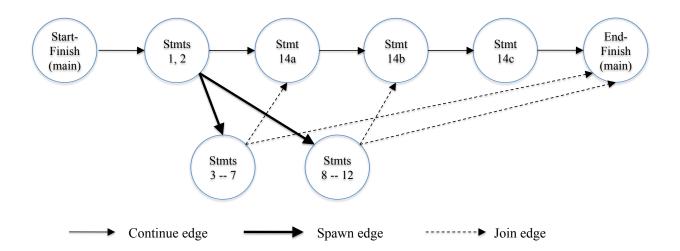

Figure 8: Computation Graph G for example parallel program in code:TwoParArraySumFuture, with statement 14 split into statements 14a, 14b, 14c

them to f1 and f2 respectively. Task T1 uses a "spin loop" in line 10 to wait for f2 to become non-null, and task T2 does the same in line 15 to wait for f1 to become non-null. After exiting the spin loop, each task performs a get() operation on the other thereby attempting to create a deadlock cycle in the computation graph. Fortunately, the rule that all variables containing references to future objects should be effectively final can avoid this situation.

#### 2.1.4 Future Tasks with a void return type

A key distinction made thus far between future tasks and regular async's is that future tasks have return values but regular async's do not. However, there is a construct that represents a hybrid of these two task variants, namely a future task,  $T_V$ , with a void return type. This is analogous to Java methods with void return types. In this case, a get() operation performed on  $T_V$  has the effect of waiting for  $T_V$  to complete, but no return value is communicated from  $T_V$ .

Figure 9 shows Computation Graph G3 that cannot be generated using only async and finish constructs, and Listing 8 shows the code that can be used to generate G3 using future tasks. This code uses futures with a void return type, and provides a systematic way of converting any CG into a task-parallel program using futures.

## 2.2 Memoization

The basic idea of memoization is to remember results of function calls f(x) as follows:

- 1. Create a data structure that stores the set  $\{(x_1, y_1 = f(x_1)), (x_2, y_2 = f(x_2)), \ldots\}$  for each call  $f(x_i)$  that returns  $y_i$ .
- 2. Look up data structure when processing calls of the form f(x') when x' equals one of the  $x_i$  inputs for which  $f(x_i)$  has already been computed.

The memoization pattern lends itself easily to parallelization using futures by modifying the memoized data structure to store  $\{(x_1, y_1 = future(f(x_1))), (x_2, y_2 = future(f(x_2))), \ldots\}$ . The lookup operation can then be extended with a get() operation on the future value if a future has already been created for the result of a given input.

```
static future<int> f1=null;
   static future<int> f2=null;
   static void main(String[] args) {
     f1 = async<int> {return a1();}; // Task T1
     f2 = async < int > \{return \ a2(); \}; // Task T2
6
7
8
9
   int a1() {
10
     while (f2 == null); // spin loop
     return f2.get(); // T1 waits for T2
11
12
13
14
   int a2() {
     while (f1 = null); // spin loop
15
     return f1.get(); // T2 waits for T1
16
17
   }
```

Listing 7: Buggy Use of Future Tasks due to missing final declarations

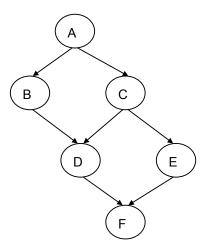

Figure 9: Computation Graph G3

```
// NOTE: return statement is optional when return type is void

future<void> A = async<void> { . . . ; return;}

future<void> B = async<void> { A.get(); . . . ; return;}

future<void> C = async<void> { A.get(); . . . ; return;}

future<void> D = async<void> { B.get(); C.get(); . . . ; return;}

future<void> E = async<void> { C.get(); . . . ; return;}

future<void> F = async<void> { D.get(); E.get(); . . . ; return;}
```

Listing 8: Task-parallel code with futures to generate Computation Graph G3 from Figure 9

```
// Reduction operators
enum Operator {SUM, PROD, MIN, MAX, CUSTOM}
// Predefined reduction
accum(Operator op, Class dataType);
                                             // Constructor
void accum.put(Number datum);
                                             // Remit a datum
void accum.put(int datum);
void accum.put(double datum);
Number accum.get();
                                             // Retrieve the result
// User-defined reduction
interface reducible<T> {
  void reduce(T arg);
                                             // Define reduction
  T identity();
                                             // Define identity
}
accum<T>(Operator op, Class dataType);
                                             // Constructor
void accum.put(T datum);
                                             // Remit a datum
T accum.customGet();
                                             // Retrieve the result
```

Figure 10: Example of accumulator API

#### 2.3 Finish Accumulators

In this section, we introduce the programming interface and semantics of *finish accumulators*. Finish accumulators support parallel reductions, which represent a common pattern for computing the aggregation of an associative and commutative operation, such as summation, across multiple pieces of data supplied by parallel tasks. There are two logical operations, *put*, to remit a datum and *get*, to retrieve the result from a well-defined synchronization (end-finish) point. Section 2.3.1 describes the details of these operations, and Section 2.3.2 describes how user-defined reductions are supported in finish accumulators.

#### 2.3.1 Accumulator Constructs

Figure 10 shows an example of a finish-accumulator programming interface. The operations that a task,  $T_i$ , can perform on accumulator, ac, are defined as follows.

- new: When task  $T_i$  performs a "ac = new accumulator(op, dataType);" statement, it creates a new accumulator, ac, on which  $T_i$  is registered as the owner task. Here, op is the reduction operator that the accumulator will perform, and dataType is the type of the data upon which the accumulator operates. Currently supported predefined reduction operators include SUM, PROD, MIN, and MAX; CUSTOM is used to specify user-defined reductions.
- put: When task  $T_i$  performs an "ac.put(datum);" operation on accumulator ac, it sends datum to ac for the accumulation, and the accumulated value becomes available at a later end-finish point. The runtime system throws an exception if a put() operation is attempted by a task that is not the owner and does not belong to a finish scope that is associated with the accumulator. When a task performs multiple put() operations on the same accumulator, they are treated as separate contributions to the reduction.
- get: When task  $T_i$  performs an "ac.get()" operation on accumulator ac with predefined reduction operators, it obtains a Number object containing the accumulated result. Likewise "ac.customGet()" on ac with a CUSTOM operator returns a user-defined T object with the accumulated result. When no put is performed on the accumulator, get returns the identity element for the operator, e.g., 0 for SUM, 1 for PROD, MAX\_VALUE/MIN\_VALUE for MIN/MAX, and user-defined identity for CUSTOM.
- Summary of access rules: The owner task of accumulator ac is allowed to perform put/get operations on ac and associate ac with any finish scope in the task. Non-owner tasks are allowed to

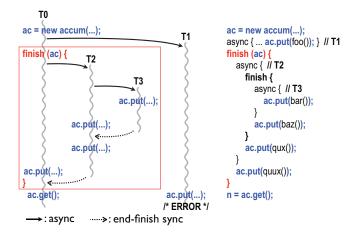

Figure 11: Finish accumulator example with three tasks that perform a correct reduction and one that throws an exception

access ac only within finish scopes with which ac is associated. To ensure determinism, the accumulated result only becomes visible at the end-finish synchronization point of an associated finish; get operations within a finish scope return the same value as the result at the beginning of the finish scope. Note that put operations performed by the owner outside associated finish scopes are immediately reflected in any subsequent get operations since those results are deterministic.

In contrast to traditional reduction implementations, the put() and get() operations are separate, and reduction results are not visible until the end-finish point.

To associate a finish statement with multiple accumulators,  $T_{owner}$  can perform a special finish statement of the form, "finish  $(ac_1, ac_2, \dots, ac_n) \langle stmt \rangle$ ". Note that finish (ac) becomes a no-op if ac is already associated with an outer finish scope.

Figure 11 shows an example where four tasks  $T_0$ ,  $T_1$ ,  $T_2$ , and  $T_3$  access a finish accumulator ac. As described earlier, the put operation by  $T_1$  throws an exception due to nondeterminism since it is not the owner and was created outside the finish scope associated with accumulator ac. Note that the inner finish scope has no impact on the reduction of ac since ac is associated only with the outer finish. All put operations by  $T_0$ ,  $T_2$ , and  $T_3$  are reflected in ac at the end-finish synchronization of the outer finish, and the result is obtained by  $T_0$ 's get operation.

#### 2.3.2 User-defined Reductions

User-defined reductions are also supported in finish accumulators, and its usage consists of these three steps:

- 1) specify CUSTOM and reducible.class as the accumulator's operator and type,
- 2) define a class that implements the reducible interface,
- 3) pass the implementing class to the accumulator as a type parameter.

Figure 12 shows an example of a user-defined reduction. Class Coord contains two double fields, x and y, and the goal of the reduction is to find the furthest point from the origin among all the points submitted to the accumulator. The reduce method computes the distance of a given point from the origin, and updates x and y if arg has a further distance than the current point in the accumulator.

## 2.4 Map Reduce

Data structures based on key-value pairs are used by a wide range of data analysis algorithms, including web search and statistical analyses. In Java, these data structures are often implemented as instances of the Map interface. An important constraint imposed on sets of key-value pairs is that no key occurs more than once, thereby ensuring that each key can map to at most one value. Thus, a mathematical abstraction of a

```
1: void foo() {
2:
      accum<Coord> ac = new accum<Coord>(Operation.CUSTOM,
3:
                                          reducible.class);
      finish(ac) {
 4:
        forasync (point [j] : [1:n]) {
5:
6:
          while(check(j)) {
7:
            ac.put(getCoordinate(j));
8:
      } } }
9:
      Coord c = ac.customGet();
      System.out.println("Furthest: " + c.x + ", " + c.y);
10:
11: }
12:
13: class Coord implements reducible<Coord> {
14:
      public double x, y;
      public Coord(double x0, double y0) {
15:
16:
        x = x0; y = y0;
17:
18:
      public Coord identity(); {
19:
       return new Coord(0.0, 0.0);
20:
      public void reduce(Coord arg) {
21:
        if (sq(x) + sq(y) < sq(arg.x) + sq(arg.y)) {
22:
23:
          x = arg.x; y = arg.y;
24:
25:
     private double sq(double v) { return v * v; }
26: }
```

Figure 12: User-defined reduction example

Map data structure is as a set of pairs,  $S = \{(k_1, v_1), \dots, (k_n, v_n)\}$ , such that each  $(k_i, v_i)$  pair consists of a key,  $k_i$ , and a value,  $v_i$  and  $k_i \neq k_j$  for any  $i \neq j$ .

Many data analysis algorithm can be specified as sequences of map and reduce operations on sets of key-value pairs. For a given key-value pair,  $(k_i, v_i)$ , a map function f generates a sets of output key-value pairs,  $f(k_i, v_i) = \{(k_1, v_1), \ldots, (k_m, v_m)\}$ . The  $k_j$  keys can be different from the  $k_i$  key in the input of the map function. When applied to a set of key-value pairs, the map function results in the union of the output set generated from each input key-value pair as follows:

$$f(S) = \bigcup_{(k_i, v_i) \in S} f(k_i, v_i)$$

f(S) is referred to as a set of intermediate key-value pairs because it will serve as an input for a reduce operation, g. Note that it is possible for f(S) to contain multiple key-value pairs with the same key. The reduce operation groups together intermediate key-value pairs,  $\{(k, v_j)\}$  with the same key k, and generates a reduced key-value pair, (k, v), for each such k, using a reduce function g on all  $v'_j$  values with the same intermediate key k'. Therefore g(f(S)) is guaranteed to satisfy the unique-key property.

Listing 9 shows the pseudocode for one possible implementation of map-reduce operations using finish and async primitives. The basic idea is to complete all operations in the map phase before any operation in the reduce phase starts. Alternate implementations are possible that expose more parallelism.

As an example, Listing 10 shows how the *WordCount* problem can be solved using map and reduce operations on sets of key-value pairs. All map operations in step a) (line 4) can execute in parallel with only local data accesses, making the map step highly amenable to parallelization. Step b) (line 5) can involve a major reshuffle of data as all key-value pairs with the same key are grouped (gathered) together. Finally, step c) (line 6) performs a standard reduction algorithm for all values with the same key.

```
1
   finish { // map phase
2
     for each (ki, vi) pair in input set S
3
       async compute f(ki, vi) and append output to f(S); // map operation
4
5
   finish { // reduce phase
     for each key k'_in_intermediate_set_f(S)
6
   ___async_{_//_reduce_operation
8
   ____temp_=_identity;
   construction for leach value v'' such that (k', v'') is in f(S) {
9
           temp = g(temp, v', );
10
11
12
          append (k',temp)_to_output_set,_g(f(S);
13
14
   }
```

Listing 9: Pseudocode for one possible implementation of map-reduce operations using finish and async primitives

```
Input: set of words
Output: set of (word,count) pairs
Algorithm:
a) For each input word W, emit (W, 1) as a key-value pair (map step).
b) Group together all key-value pairs with the same key (intermediate key-value pairs).
c) Perform a sum reduction on all values with the same key (reduce step).
```

Listing 10: Computing Wordcount using map and reduce operations on sets of key-value pairs

```
// Sequential version
for ( p = first; p != null; p = p.next) p.x = p.y + p.z;
for ( p = first; p != null; p = p.next) sum += p.x;

// Incorrect parallel version
for ( p = first; p != null; p = p.next)
async p.x = p.y + p.z;
for ( p = first; p != null; p = p.next)
sum += p.x;
```

Listing 11: Sequential and incorrect parallel versions of example program

#### 2.5 Data Races

#### 2.5.1 What are Data Races?

The fundamental primitives for task creation (async) and termination (finish) that you have learned thus far are very powerful, and can be used to create a wide range of parallel programs. You will now learn about a pernicious source of errors in parallel programs called *data races*, and how to avoid them.

Consider the example program shown in Listing 11. The parallel version contains an error because the writes to instances of p.x in line 7 can potentially execute in parallel with the reads of instances of p.x in line 9. This can be confirmed by building a computation graph for the program and observing that there is no chain of dependence edges from step instances of line 7 to step instances of line 9. As a result, it is unclear whether a read in line 9 will receive an older value of p.x or the value written in line 7. This kind of situation, where the outcome depends on the relative completion times of two events, is called a *race condition*. When the race condition applies to read and write accesses on a shared location, it is called a *data race*. A shared location must be a static field, instance field or array element, since it is not possible for interfering accesses to occur in parallel on a local variable in a method.

Data races are a challenging source of errors in parallel programming, since it is usually impossible to guarantee that all possible orderings of the accesses to a location will be encountered during program testing. Regardless of how many tests you write, so long as there is one ordering that yields the correct answer it is always possible that the correct ordering in encountered when testing your program and an incorrect ordering is encountered when the program executes in a production setting. For example, while testing the program, it is possible that the task scheduler executes all the async tasks in line 7 of Listing 11 before executing the continuation starting at line 8. In this case, the program will appear to be correct during test, but will have a latent error that could be manifest at any arbitrary time in the future.

Formally, a data race occurs on location L in a program execution with computation graph CG if there exist steps  $S_1$  and  $S_2$  in CG such that:

- 1.  $S_1$  does not depend on  $S_2$  and  $S_2$  does not depend on  $S_1$  *i.e.*, there is no path of dependence edges from  $S_1$  to  $S_2$  or from  $S_2$  to  $S_1$  in CG, and
- 2. both  $S_1$  and  $S_2$  read or write L, and at least one of the accesses is a write.

Programs that are guaranteed to never exhibit a data race are said to to be data-race-free. It is also common to refer to programs that may exhibit data races as "racy".

There are a number of interesting observations that follow from the above definition of a data race:

1. Immutability property: there cannot be a data race on shared immutable data. Recall that shared data in a parallel Habanero-Java program consists of static fields, instance fields, and array elements. An immutable location,  $L_i$ , is one that is only written during initialization, and can only be read after

```
finish {
    String s1 = "XYZ";
    async { String s2 = s1.toLowerCase(); ... }
    System.out.println(s1);
}
```

Listing 12: Example of immutable string operations in a parallel program

initialization. In this case, there cannot be a data race on  $L_i$  because there will only be one step that writes to  $L_i$  in CG, and all steps that read from L must follow the write. This property applies by definition to static and non-static *final* fields. It also applies to instances of any *immutable class e.g.*, java.lang.String.

- 2. Single-task ownership property: there cannot be a data race on a location that is only read or written by a single task. Let us say that step  $S_i$  in CG owns location L if it performs a read or write access on L. If step  $S_i$  belongs to Task  $T_j$ , we can also say that Task  $T_j$  owns L when executing  $S_i$ . (Later in the course, it will be useful to distinguish between read ownership and write ownership.) Consider a location L that is only owned by steps that belong to the same task,  $T_j$ . Since all steps in Task  $T_j$  must be connected by continue edges in CG, all reads and writes to L must be ordered by the dependences in CG. Therefore, no data race is possible on location L.
- 3. Ownership-transfer property: there cannot be a data race on a location if all steps that read or write it are totally ordered in CG. The single-task-ownership property can be generalized to the case when all steps that read or write a location L are totally ordered by dependences in CG, even if the steps belong to different tasks i.e., for any two steps  $S_i$  and  $S_j$  that read or write L, it must be the case that there is a path of dependence edges from  $S_i$  to  $S_j$  or from  $S_j$  to  $S_i$ . In this case, no data race is possible on location L. We can think of the ownership of L being "transferred" from one step to another, even across task boundaries, as execution follows the path of dependence edges.
- 4. Local-variable ownership property: there cannot be a data race on a local variable. If L is a local variable, it can only be written by the task in which it is declared (L's owner). Though it may be read by a descendant task, the "copy-in" semantics for local variables (Rule 2 in Listing 2 of Section 1.1.1) ensures that the value of the local variable is copied on async creation thus ensuring that there is no race condition between the read access in the descendant task and the write access in L's owner.

#### 2.5.2 Avoiding Data Races

The four observations in Section 2.5.1 directly lead to the identification of programming tips and best practices to avoid data races. There is considerable effort under way right now in the research community to provide programming language support for these best practices, but until they enter the mainstream it is your responsibility as a programmer to follow these tips on avoiding data races:

- 1. *Immutability tip:* Use immutable objects and arrays as far as possible. Sometimes this may require making copies of objects and arrays instead of just modifying a single field or array element. Depending on the algorithm used, the overhead of copying could be acceptable or prohibitive. For example, copying has a small constant factor impact in the Parallel Quicksort algorithm.
  - Consider the example program in Listing 12. The parent task initializes s1 to the string, "XYZ" in line 2, creates a child task in line 3, and prints out s1 in line 4. Even though the child task invokes the toLowerCase() method on s1 in line 3, there is no data race between line 3 and the parent task's print statement in line 4 because toLowerCase() returns a new copy of the string with the lower-case conversion instead of attempting to update the original version.

```
finish { // Task T1
2
     int[] A = new int[n]; // A is owned by T1
3
     // ... initialize array A ...
     // create a copy of array A in B
4
5
     int[] B = new int[A.length]; System.arraycopy(A,0,B,0,A.length);
6
     async { // Task T2 now owns B
7
       int sum = computeSum(B,0,B.length -1); // Modifies B
8
       System.out.println("sum==" + sum);
9
10
      // ... update Array A ...
     System.out.println(Arrays.toString(A)); //printed by task T1
11
12
```

Listing 13: Example of single-task ownership

- 2. Single-task ownership tip: If an object or array needs to be written multiple times after initialization, then try and restrict its ownership to a single task. This will entail making copies when sharing the object or array with other tasks. As in the Immutability tip, it depends on the algorithm whether the copying overhead can be acceptable or prohibitive.
  - In the example in Listing 13, the parent Task T1 allocates and initializes array A in lines 2 and 3, and creates an async child Task T2 to compute its sum in line 6. Task T2 calls the computeSum() method that actually modifies its input array. To avoid a data race, Task T1 acts as the owner of array A and creates a copy of A in array B in lines 4 and 5/ Task T2 becomes the owner of B, while Task T1 remains the owner of A thereby ensuring that each array is owned by a single task.
- 3. Ownership-transfer tip: If an object or array needs to be written multiple times after initialization and also accessed by multiple tasks, then try and ensure that all the steps that read or write a location L in the object/array are totally ordered by dependences in CG. Ownership transfer is even necessary to support single-task ownership. In Listing 13, since Task T1 initializes array B as a copy of array A, T1 is the original owner of A. The ownership of B is then transferred from T1 to T2 when Task T2 is created with the async statement.
- 4. Local-variable tip: You do not need to worry about data races on local variables, since they are not possible. However, local variables in Java are restricted to contain primitive data types (such as int) and references to objects and arrays. In the case of object/array references, be aware that there may be a data race on the underlying object even if there is no data race on the local variable that refers to (points to) the object.

You will learn additional mechanisms for avoiding data races later in the course, when you study the *future*, *phaser*, *accumulator*, *isolated* and *actor* constructs.

#### 2.6 Functional and Structural Determinism

A computation is said to be *functionally deterministic* if it always computes the same answer, when given the same inputs. By default, any sequential computation is expected to be deterministic with respect to its inputs; if the computation interacts with the environment (e.g., a GUI event such as a mouse click, or a system call like System.nanoTime()) then the values returned by the environment are also considered to be inputs to the computation. Further, a computation is said to be *structurally deterministic* if it always computes the same computation graph, when given the same inputs.

The presence of data races often leads to functional and/or structural nondeterminism because a parallel program with data races may exhibit different behaviors for the same input, depending on the relative scheduling and timing of memory accesses involved in a data race. In general, the absence of data races

```
p.x = 0; q = p;
2
     async p.x = 1; // Task T1
3
     async p.x = 2; // Task T2
4
     async { // Task T3
 5
        System.out.println("First_read == " + p.x);
 6
        System.out.println("Second_read_=_" + q.x);
7
        System.out.println("Third_read == " + p.x);
8
       async { // Task T4
9
        System.out.println("First_read ===" + p.x);
10
        System.out.println("Second_read_=_" + p.x);
11
12
        System.out.println("Third_read ==" + p.x);
13
```

Listing 14: Example of a parallel program with data races

is not sufficient to guarantee determinism. However, the parallel constructs introduced in this module ("Module 1: Determinism") were carefully selected to ensure the following *Determinism Property*:

If a parallel program is written using the constructs introduced in Module 1 and is guaranteed to never exhibit a data race, then it must be both functionally and structurally deterministic.

Note that the determinism property states that all data-race-free programs written using the constructs introduced in Module 1 are guaranteed to be deterministic, but it does not imply that all racy programs are non-deterministic.

The determinism property is a powerful semantic guarantee since the constructs introduced in Module 1 span a wide range of parallel programming primitives that include async, finish, finish accumulators, futures, data-driven tasks (async await), forall, barriers, phasers, and phaser accumulators. The notable exceptions are critical sections, isolated statements, and actors, all of which will be covered in Module 2 ("Concurrency").

# 2.6.1 Optional topic: Memory Models and assumptions that can be made in the presence of Data Races

Since the current state-of-the-art lacks a fool-proof approach for avoiding data races, this section briefly summarizes what assumptions can be made for parallel programs that may contain data races.

A memory consistency model, or memory model, is the part of a programming language specification that defines what write values a read may see in the presence of data races. Consider the example program in Listing 14. It exhibits multiple data races since location p.x can potentially be written in parallel by Tasks T1 and T2 and read in parallel by Tasks T3 and T4. T3 and T4 each read and print the value of p.x three times. (Note that q.x and p.x both refer to the same location.) It is the job of the memory model to specify what outputs are legally permitted by the programming language.

There is a wide spectrum of memory models that have been proposed in the literature. We briefly summarize three models for now, and defer discussion of a fourth model, the Java Memory Model, to later in the course:

1. Sequential Consistency: The Sequential Consistency (SC) memory model was introduced by Leslie Lamport in 1979 [17] and builds on a simple but strong rule viz., all steps should observe writes to all locations in the same order. Thus, the SC memory model will not permit Task T3 to print "0, 1, 2" and Task T4 to print "0, 2, 1".

While the SC model may be intuitive for expert system programmers who write operating systems and multithreaded libraries such as java.util.concurrent, it can lead to non-obvious consequences for

```
async { // Task T3
int p_x = p.x;
System.out.println("First_read_==" + p_x);
System.out.println("Second_read_==" + q.x);
System.out.println("Third_read_==" + p_x);
}
```

Listing 15: Rewrite of Task T3 from Listing 14

mainstream application programmers. For example, suppose an application programmer decided to rewrite the body of Task T3 as shown in Listing 15. The main change is to introduce a local variable  $p_x$  that captures the value of  $p_x$  in line 2, and replaces  $p_x$  by  $p_x$  in lines 3 and 5. This rewrite is perfectly legal for a sequential program, and should be legal for computations performed within a sequential step. However, a consequence of this rewrite is that Task T3 may print "0, 1, 0" as output, which would not be permitted by the SC model. Thus, an apparently legal code transformation within a sequential step has changed the semantics of the parallel program under the SC model.

- 2. Location Consistency: The Location Consistency (LC) memory model [9] was introduced to provide an alternate semantics to address the code transformation anomalies that follow from the SC model. The LC rule states that a read of location L in step  $S_i$  may receive the value from any Most Recent Write (MRW) of L relative to  $S_i$  in the CG. A MRW is a write operation that can potentially execute in parallel with  $S_i$ , or one that precedes  $S_i$  by a chain of dependence edges such that there is no other write of L on that chain. LC is a weaker model than SC because it permits all the outputs that SC does, as well as additional outputs that are not permitted by SC. For the program in Listing 14, the LC model permits Task T3 to print "0, 1, 2" and Task T4 to print "0, 2, 1" in the same execution, and also permits Task T3 to print "0, 1, 0" in a different execution.
- 3. C++ Memory Model: The proposed memory model for the new C++0x standard [5] makes the following assumption about data races:

"We give no semantics to programs with data races. There are no benign C++ data races."

A data race that cannot change a program's output with respect to its inputs is said to be benign. A special case of benign races is when all write accesses to a location L (including the initializing write) write the same value to L. It is benign, because it does not matter how many writes have been performed on L before a read occurs, since all writes update L with the same value.

Thus, the behavior of a program with data races is completely undefined in the C++ memory model. While this approach may be acceptable for systems programming languages like C/C++, it is unacceptable for type-safe languages like Java that rely on basic safety guarantees for pointers and memory accesses.

Why should you care about these memory models if you write bug-free code without data races? Because the code that you write may be used in conjunction with other code that causes your code to participate in a data race. For example, if your job to provide a sequential method that implements the body of Task T3 in Listing 14, the program that uses your code may exhibit data races even though your code may be free of bugs. In that case, you should be aware what the impact of data races may be on the code that you have written, and whether or not a transformation such as the one in Listing 15 is legal. The type of the shared location also impacts the assumptions that you make. On some systems, the guarantees for 64-bit data types such as long and double are weaker than those for smaller data types such as int and Java object references.

## References

- [1] Gene M. Amdahl. Validity of the single processor approach to achieving large scale computing capabilities. In *Proceedings of the April 18-20, 1967, spring joint computer conference*, AFIPS '67 (Spring), pages 483–485, New York, NY, USA, 1967. ACM. URL http://doi.acm.org/10.1145/1465482.1465560.
- [2] John Backus. Can programming be liberated from the von neumann style?: a functional style and its algebra of programs. *Commun. ACM*, 21:613-641, August 1978. ISSN 0001-0782. URL http://doi.acm.org/10.1145/359576.359579.
- [3] G. E. Blelloch. Scans as primitive parallel operations. *IEEE Trans. Comput.*, 38:1526–1538, November 1989. ISSN 0018-9340. URL http://dx.doi.org/10.1109/12.42122.
- [4] R. Blumofe and C. E. Leiserson. Scheduling multithreaded computations by work stealing. J. ACM, 46 (5):720-748, 1999. ISSN 0004-5411. URL http://doi.acm.org/10.1145/324133.324234.
- [5] Hans-J. Boehm and Sarita V. Adve. Foundations of the c++ concurrency memory model. In Proceedings of the 2008 ACM SIGPLAN conference on Programming language design and implementation, PLDI '08, pages 68-78, New York, NY, USA, 2008. ACM. ISBN 978-1-59593-860-2. URL http://doi.acm. org/10.1145/1375581.1375591.
- [6] Philippe Charles, Christopher Donawa, Kemal Ebcioglu, Christian Grothoff, Allan Kielstra, Christoph von Praun, Vijay Saraswat, and Vivek Sarkar. X10: an object-oriented approach to non-uniform cluster computing. In OOPSLA, pages 519–538, NY, USA, 2005. ISBN 1-59593-031-0. URL http://doi.acm.org/10.1145/1094811.1094852.
- [7] ROBERT H. DENNARD, FRITZ H. GAENSSLEN, HWA-NIEN YU, V. LEO RIDEOVT, ERNEST BASSOUS, and ANDRE R. LEBLANC. Design of ion-implanted mosfet's with very small physical dimensions. *Solid-State Circuits Newsletter*, *IEEE*, 12(1):38 –50, winter 2007. ISSN 1098-4232. doi: 10.1109/N-SSC.2007.4785543.
- [8] Edsger W. Dijkstra. The structure of the "the"-multiprogramming system. In *Proceedings of the first ACM symposium on Operating System Principles*, SOSP '67, pages 10.1–10.6, New York, NY, USA, 1967. ACM. URL http://doi.acm.org/10.1145/800001.811672.
- [9] Guang R. Gao and Vivek Sarkar. Location consistency-a new memory model and cache consistency protocol. *IEEE Trans. Comput.*, 49(8):798-813, 2000. ISSN 0018-9340. URL http://dx.doi.org/10. 1109/12.868026.
- [10] R. Graham. Bounds for Certain Multiprocessor Anomalies. *Bell System Technical Journal*, (45):1563–1581, 1966.
- [11] Yi Guo. A Scalable Locality-aware Adaptive Work-stealing Scheduler for Multi-core Task Parallelism. PhD thesis, Rice University, Aug 2010.
- [12] Rajiv Gupta. The fuzzy barrier: a mechanism for high speed synchronization of processors. In Proceedings of the third international conference on Architectural support for programming languages and operating systems, ASPLOS-III, pages 54–63, New York, NY, USA, 1989. ACM. ISBN 0-89791-300-0. URL http://doi.acm.org/10.1145/70082.68187.
- [13] John L. Gustafson. Reevaluating amdahl's law. Commun. ACM, 31:532-533, May 1988. ISSN 0001-0782. URL http://doi.acm.org/10.1145/42411.42415.
- [14] Robert Halstead, JR. Multilisp: A Language for Concurrent Symbolic Computation. ACM Transactions of Programming Languages and Systems, 7(4):501–538, October 1985.
- [15] C. A. R. Hoare. Algorithm 63: partition. Commun. ACM, 4:321-, July 1961. ISSN 0001-0782. URL http://doi.acm.org/10.1145/366622.366642.

- [16] C. A. R. Hoare. Algorithm 64: Quicksort. Commun. ACM, 4:321-, July 1961. ISSN 0001-0782. URL http://doi.acm.org/10.1145/366622.366644.
- [17] L. Lamport. How to make a multiprocessor computer that correctly executes multiprocess programs. IEEE Trans. Comput., 28:690–691, September 1979. ISSN 0018-9340. URL http://dx.doi.org/10.1109/TC.1979.1675439.
- [18] Calvin Lin and Lawrence Snyder. Principles of Parallel Programming. Addison-Wesley, 2009.
- [19] Alex Miller. Set your java 7 phasers to stun, 2008. URL http://tech.puredanger.com/2008/07/08/java7-phasers/.
- [20] Gordon E. Moore. Readings in computer architecture. chapter Cramming more components onto integrated circuits, pages 56–59. Morgan Kaufmann Publishers Inc., San Francisco, CA, USA, 2000. ISBN 1-55860-539-8. URL http://portal.acm.org/citation.cfm?id=333067.333074.
- [21] Cherri M. Pancake. Knowing When to Parallelize: Rules-of-Thumb based on User Experiences. URL http://web.engr.oregonstate.edu/~pancake/presentations/sdsc.pdf.
- [22] Jun Shirako, David M. Peixotto, Vivek Sarkar, and William N. Scherer. Phasers: a unified deadlock-free construct for collective and point-to-point synchronization. In ICS '08: Proceedings of the 22nd annual international conference on Supercomputing, pages 277–288, New York, NY, USA, 2008. ACM. ISBN 978-1-60558-158-3. doi: http://doi.acm.org/10.1145/1375527.1375568.
- [23] Sagnak Tasirlar. Scheduling macro-dataflow programs on task-parallel runtime systems. M.S. Thesis, Department of Computer Science, Rice University, May 2011 (expected).
- [24] John von Neumann. First draft of a report on the edvac. *IEEE Ann. Hist. Comput.*, 15:27–75, October 1993. ISSN 1058-6180. URL http://dx.doi.org/10.1109/85.238389.
- [25] Barry Wilkinson and Michael Allen. Parallel Programming: Techniques and Applications Using Networked Workstations and Parallel Computers (2nd Edition). Prentice-Hall, Inc., Upper Saddle River, NJ, USA, 2004. ISBN 0131405632.